## **U++ - Feature #1825 TheIDE should show the fulllist of currently setted breakpoints**

*12/24/2017 07:07 PM - Zbigniew Rebacz*

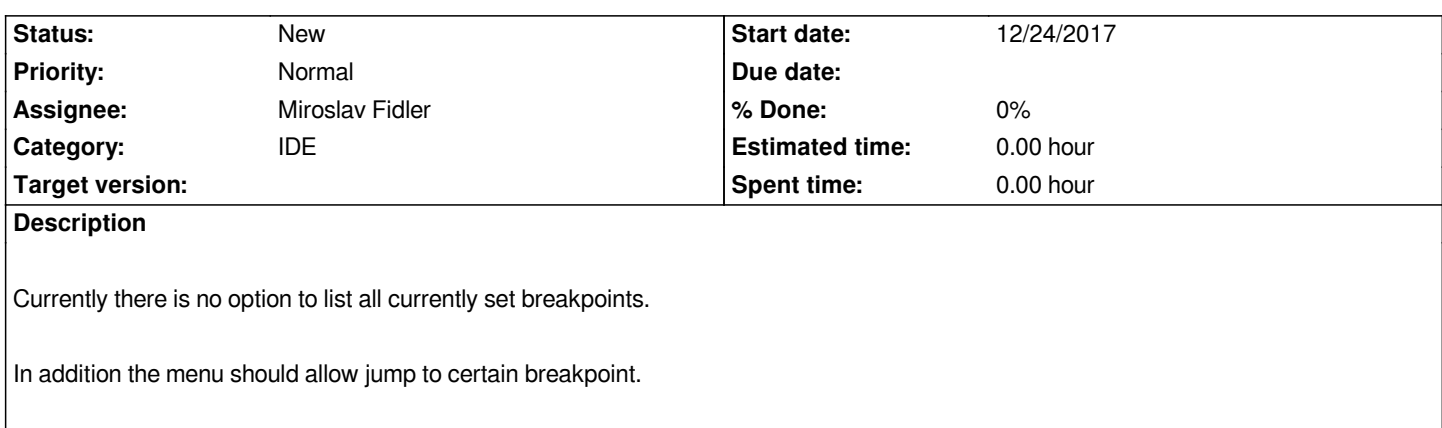